## > Comité scientifique

Le comité scientifique des Journées se compose de :

- Patrice Coddeville, Ecole des Mines de Douai
- Damien Cuny, Faculté de Pharmacie de Lille
- Pierre Deroubaix, ADEME
- Pascal Devolder, APPA/Université Lille I
- Lahcen Elmaimouni, Université d'Agadir
- Séverine Frère, Université du Littoral côte d'Opale
- Frédérique Grimaldi, Faculté de Pharmacie de Marseille
- Jean-Marie Haquenoer, APPA
- Benjamin Hanoune, CNRS/Université Lille I
- Susan Kovacs, Université Lille III
- Jean-Francois Lamonier, Université Lille I
- Juliette Larbre, LHVP
- Lucien Leclercg, APPA/Université Lille I
- Olivier Lemaître, CETE Nord Picardie
- Corinne Mandin, OOAI
- Yann Martinet, COOP de France Déshydratation
- Jean-Francois Pauwels, Université Lille I
- Hélène Prouvost, CIRE Nord Picardie
- Isabelle Roussel, APPA/Revue Pollution Atmosphérique
- Jean-Pierre Sawerysyn, APPA/Université Lille I
- Helga Scarwell, Université Lille I
- Corinne Schadkowski, APPA
- Michel Thibaudon, RNSA

# $>$  Inscriptions

Les frais d'inscription à la manifestation s'élèvent à :

- $-50$  euros
- 25 euros pour les adhérents de l'APPA

Ces tarifs comprennent :

- l'accès aux journées
- le cédérom des actes
- les repas du lundi et mardi midi (restaurant universitaire)

Inscrivez-vous en ligne sur le site www.jiga.fr

Vous êtes doctorant ou docteur depuis moins de 2 ans et vous souhaitez présenter une communication écrite ou orale lors de ces journées ?

Inscrivez-vous via notre site web www.jiga.fr

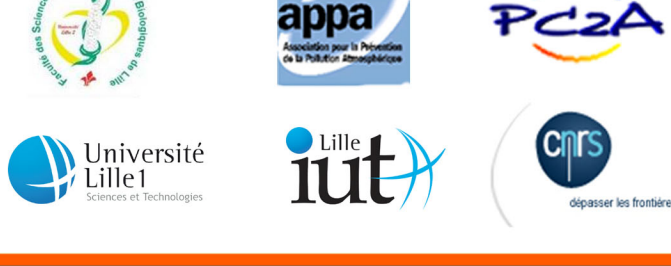

# Appel à communications

# Journées Interdisciplinaires de la Qualité de l'Air

# 10 et 11 février 2014 **Villeneuve d'Ascq**

Journées organisées par l'APPA (Association pour la Prévention de la Pollution Atmosphérique)

### en partenariat avec le Laboratoire de Physico-chimie des Processus de Combustion et de l'Atmosphère (UMR CNRS / Univ. Lille1), le Laboratoire des Sciences Végétales et Fongiques de la Faculté des Sciences Biologiques et Pharmaceutiques de Lille, et la Revue Pollution Atmosphérique

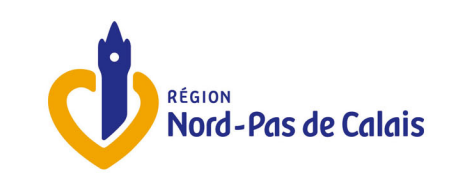

# > Dates importantes

88 E

- \* Date limite de soumission des résumés : 10 octobre 2013
- \* Avis du comité scientifique : 20 novembre 2013
- \* Date limite de réception des articles : 25 janvier 2014
- \* Clôture des inscriptions : 3 février 2014

\* JIQA : 10 et 11 février 2014

### $>$  Contact 66 O

**Aurore DECONINCK** 

**APPA Nord - Pas de Calais** Parc Eurasanté - 235 avenue de la Recherche BP 86 - 59 373 LOOS Cedex

Tel: 03 20 31 71 57 - jiqa@appanpc.fr

www.jiqa.fr www.appanpc.fr L'étude de la qualité de l'air et de ses impacts sur l'homme et son environnement relève de disciplines très variées. Chimistes, biologistes, géographes, épidémiologistes, sociologues... ont besoin de travailler ensemble mais ne se comprennent pas toujours. Depuis de nombreuses années, l'Association pour la Prévention de la Pollution Atmosphérique (APPA) se veut un lieu d'interface et d'échanges pluridisciplinaires entre les différentes communautés impliquées.

Dans cette optique, l'APPA et ses partenaires organisent depuis 2002 les Journées Interdisciplinaires de la Qualité de l'Air (JIQA). Ces journées permettent à des doctorants et des jeunes docteurs (soutenance datant de moins de 2 ans) de présenter leurs travaux.

## $>$  Lieu

La manifestation se déroulera au sein de l'IUT A de l'Université de Lille 1 Sciences et Technologies à Villeneuve d'Ascq.

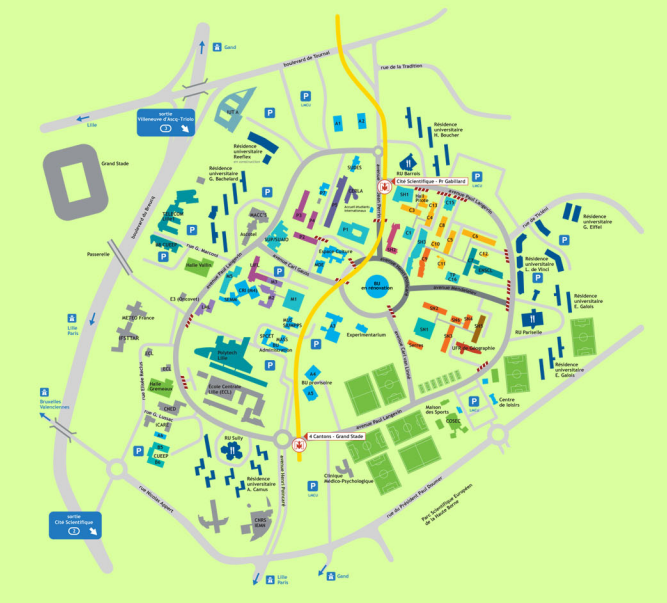

## > Thématiques

Toutes les disciplines et thématiques en lien avec la qualité de l'air sont attendues :

- Aérobiologie
- Aménagement du territoire
- Biocarburants
- Biosurveillance
- Changement climatique
- Economie
- Epidémiologie
- Evaluation des risques
- Evaluation des politiques
- publiques - Exposition des populations
- Exposition individuelle
- Métrologie
- Modélisation
- Nanoparticules

Environ 25 communications orales sont prévues, ainsi que des communications par posters.

### - Interventions orales

Les interventions orales se feront en francais, sur une durée de 15 minutes et seront suivies d'une discussion de 5 minutes.

### - Posters

Deux séances posters seront organisées. Chaque poster fera l'objet, au cours de l'une de ces séances, d'une présentation d'environ 5 minutes devant des membres du comité scientifique.

Les organisateurs insistent sur le fait que ces journées doivent être pluridisciplinaires. Chacun se doit de faire le maximum d'efforts pour que son discours soit accessible aux participants des autres disciplines, que ce soit dans le texte du résumé ou dans celui des interventions écrites ou orales.

### > Résumés et Articles

Les jeunes chercheurs désirant présenter leurs travaux (sous forme de communication orale ou de poster) sont priés de soumettre un résumé de leur intervention avant le 10 octobre 2013 Ces propositions seront examinées par un comité scientifique pluridisciplinaire.

### Format du résumé :

- 1 page A4 au format word (.doc)
- Police : 12pt en Arial
- Titre en Arial, 16pt, gras, centré (pas de capitales)
- Sous le titre : Le(les) nom(s) du(des) auteur(s) en Arial, 12pt, gras, centré, Initiale du prénom. NOM
- Le nom de l'intervenant sera souligné
- Le mail de l'intervenant, Arial, 12pt, centré
- Après un saut de ligne, l'organisme d'appartenance du(des) auteur(s) en Arial, 10pt
- Une page maximum, interligne simple, marges : 2,5 cm
- Aucune illustration.

Ce résumé devra être accompagné de la fiche d'information dûment remplie (téléchargeable sur www.jiga.fr). Un mail de confirmation sera envoyé à réception de chaque résumé.

La réponse du comité scientifique sera transmise en novembre. Chaque communication selectionnée (orale ou poster) fera l'objet d'un article plus complet, qui devra être transmis à l'APPA avant le 31 janvier 2014 pour intégration dans le cédérom des actes.

### $>$  Actes

Les actes de ces journées seront édités sous forme d'un cédérom intégrant les textes complets des différentes communications. Ce cédérom sera distribué lors des journées. Les résumés et articles seront également mis en ligne sur le site www.jiqa.fr.

Suite aux communications orales et aux présentations des posters, un certain nombre de communications seront proposées par le comité scientifique pour publication dans la revue Pollution Atmosphérique.

## - Télédétection - Toxicologie

 $\sim 100$ 

- Sociologie

- Transports

- Pesticides

- Physico-chimie

- Pollution de proximité

- Qualité de l'air extérieur

- Qualité de l'air intérieur

- Sciences de l'information

et de la communication

- Psychologie sociale

- Santé au travail

- 
- 

 $>$  Interventions